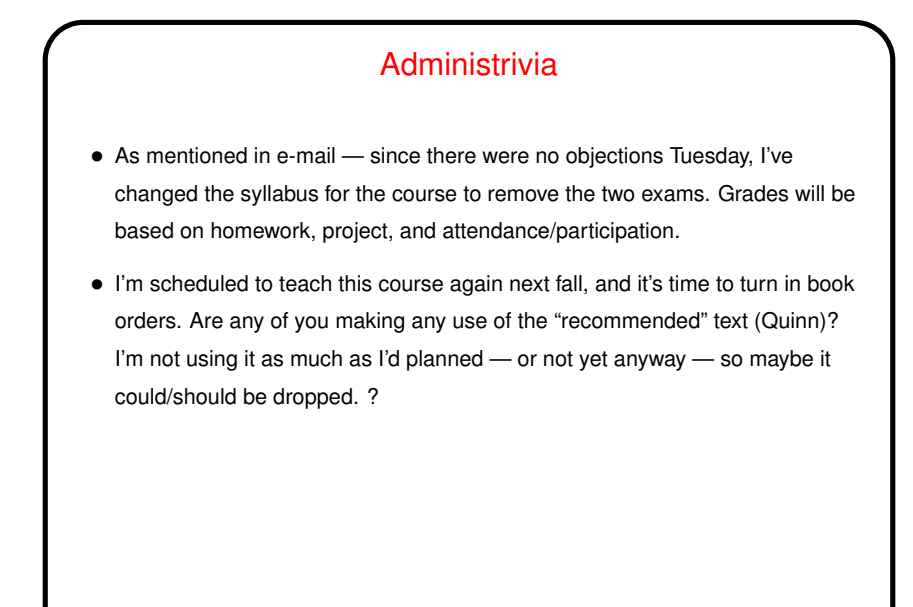

**Slide 2**

# Minute Essay From Last Lecture • Question was "tell me about your experiences with Homework 2." Several people hadn't started, or weren't done. Those who were done mentioned disappointing performance. (Hence my comment that we should revisit later.) Most people liked MPI or OpenMP better, depending partly on familiarity, but OpenMP's ease of use a factor too.

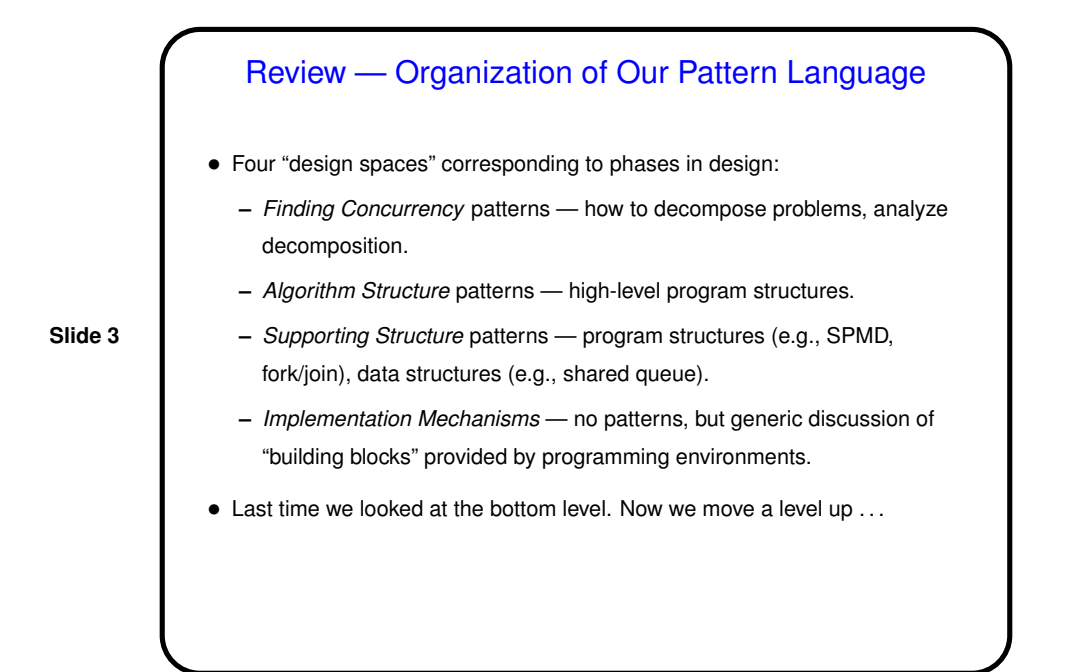

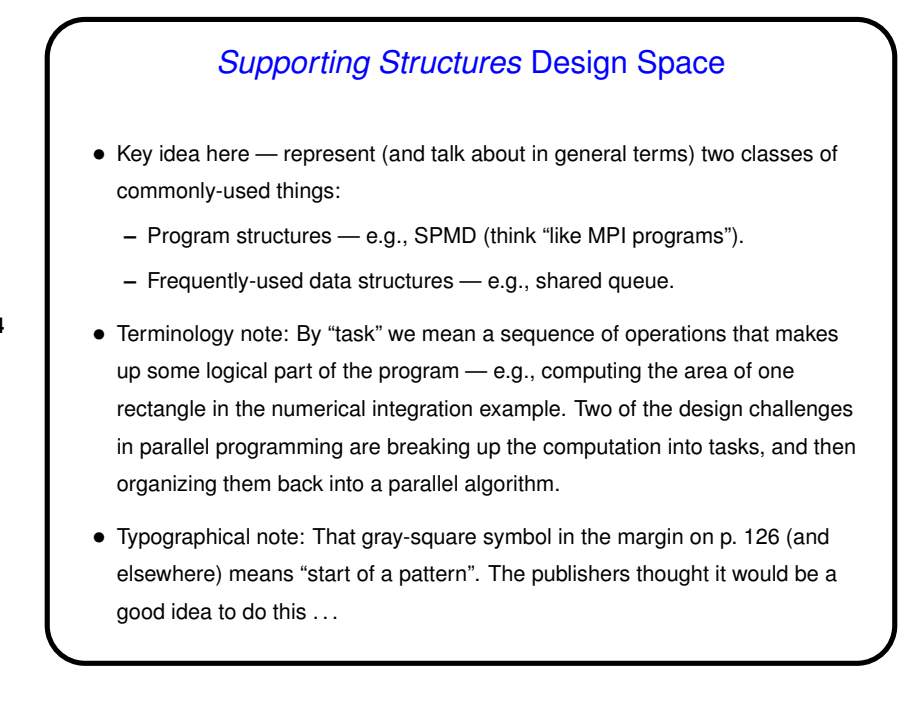

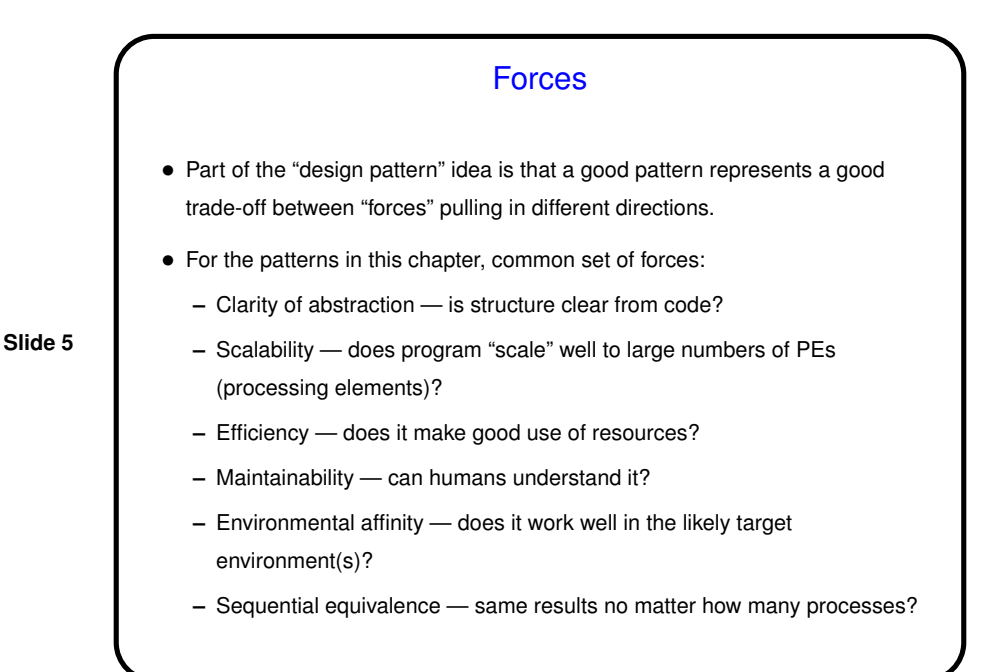

# But First — A Few Words About Higher-Level Patterns

- Task Parallelism decompose problem into lots of tasks, independent or nearly so. Example: numerical integration.
- Divide and Conquer decompose recursively as in divide-and-conquer algorithms. Examples: quicksort, mergesort.
- **Slide 6**
- Geometric Decomposition decompose based on data (by rows, by columns, etc.). Example: Mesh-based computation.
- Recursive Data rethink computation to expose unexpected concurrency. Ignore for now.
- Pipeline decompose based on assembly-line analogy.
- Event-Based Coordination decompose problem into entities interacting asynchronously.

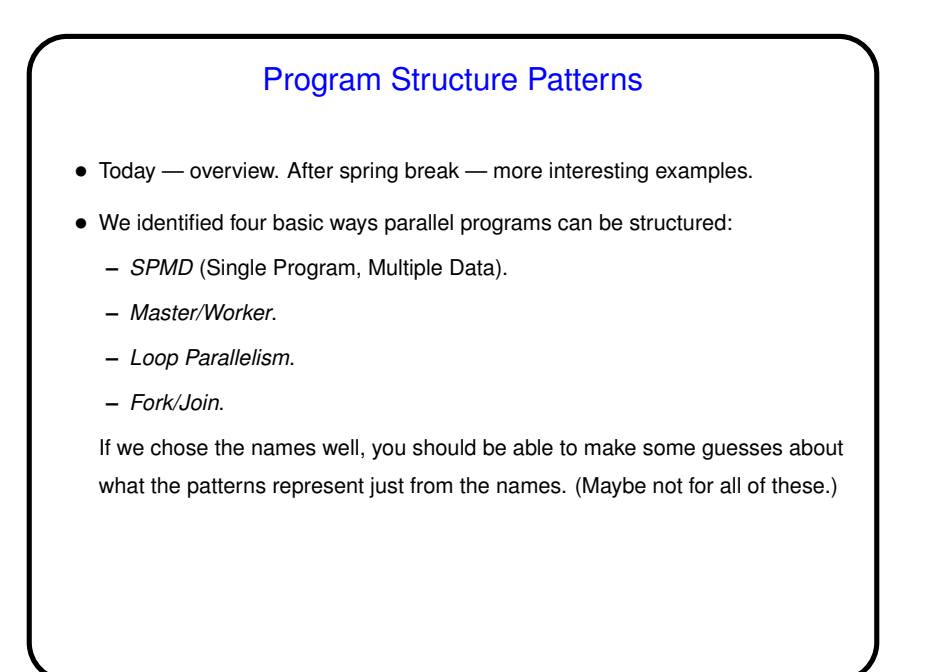

### SPMD — Context/Forces • Often makes sense, especially for large-scale parallelism, to have all UEs doing more or less the same thing, each on a different part of the overall data; easier to manage complexity this way too.  $\rightarrow$  "Single Program, Multiple Data" paradigm. Good fit, too, with hardware for large-scale parallelism • But typically they don't all do exactly the same thing, so you need some way to have different UEs do slightly different things.

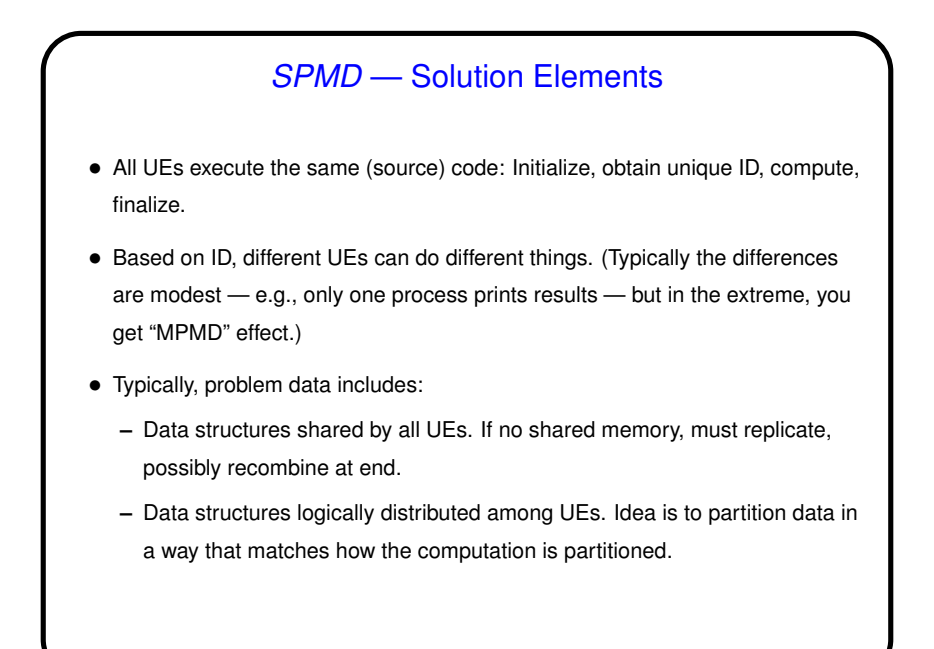

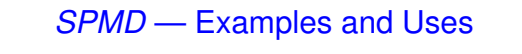

• Very, very common, especially for MPI programs. Particularly good for Task Parallelism and Geometric Decomposition problems.

- Example numerical integration:
	- **–** Logical choice for MPI (see our example). One choice we could make,
	- though, is how to partition data (loop iterations) among UEs by blocks, or cyclically? Only one "shared" variable — sum being computed. Notice that in effect we replicate the variable, and recombine at the end.
	- **–** Can do something in similar in OpenMP (see our example, early versions).

#### **Slide 9**

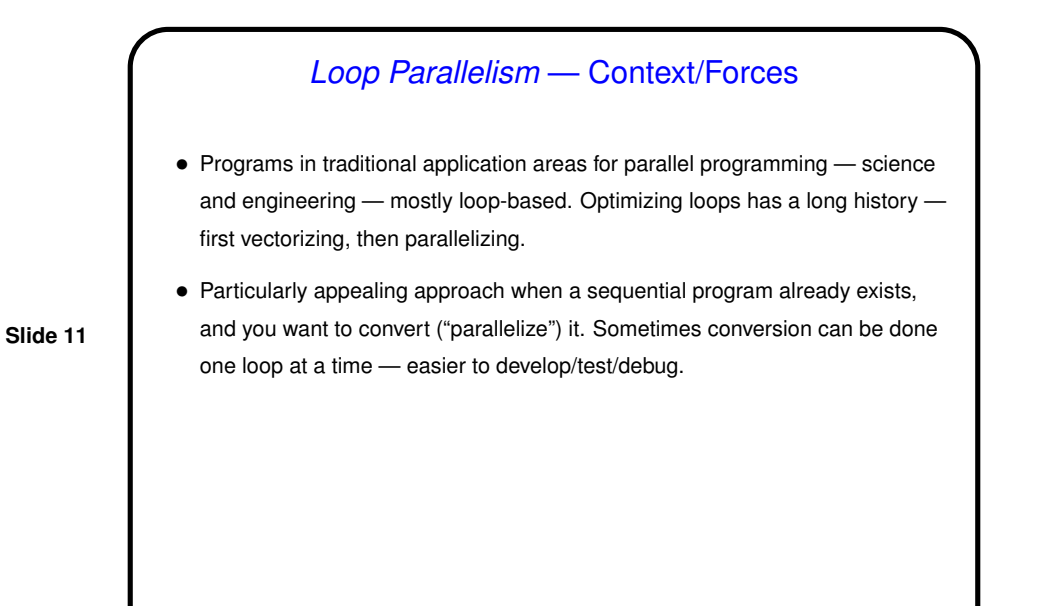

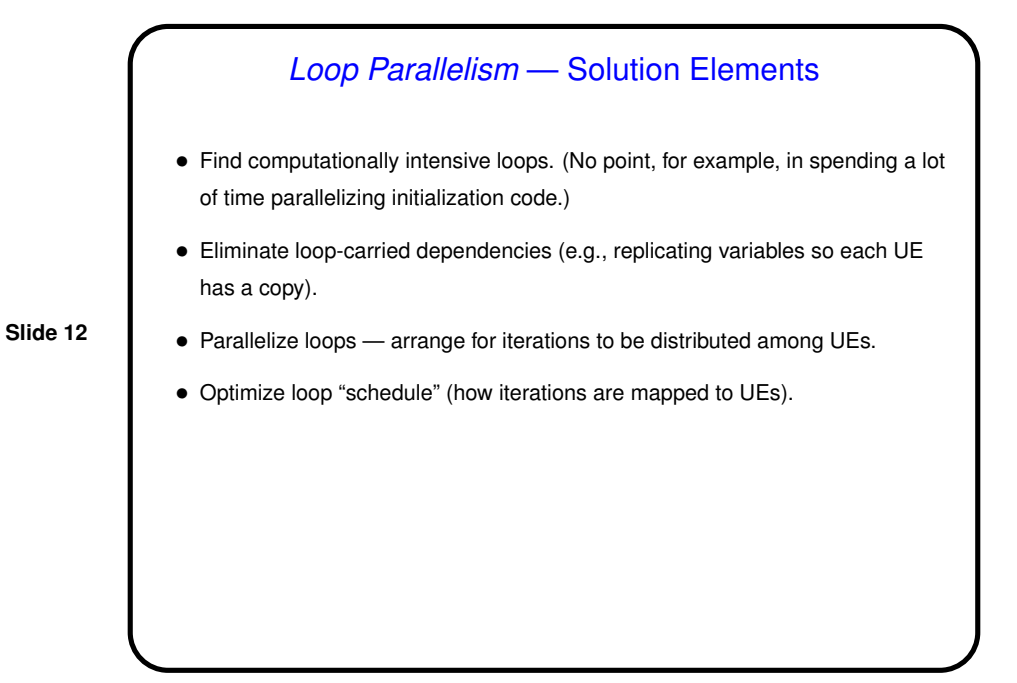

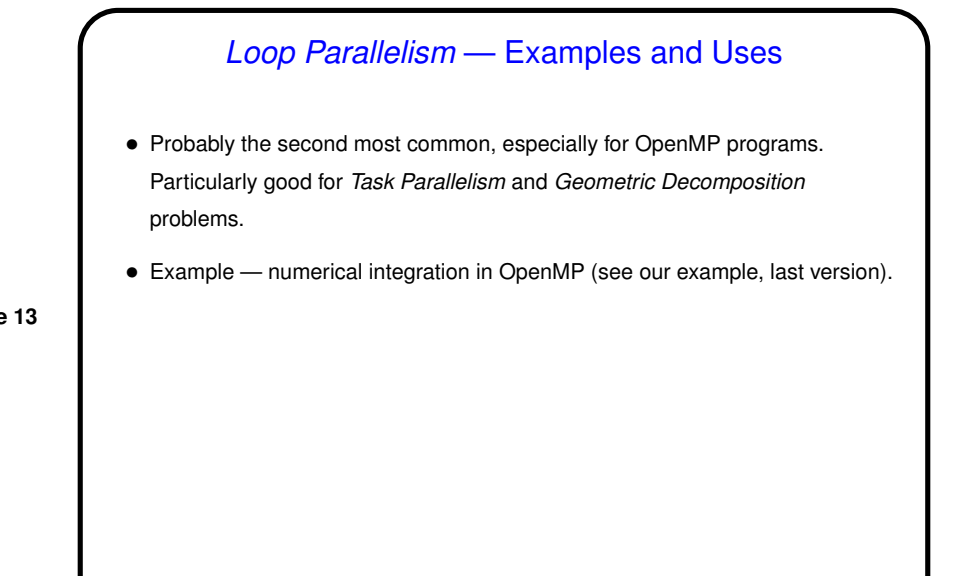

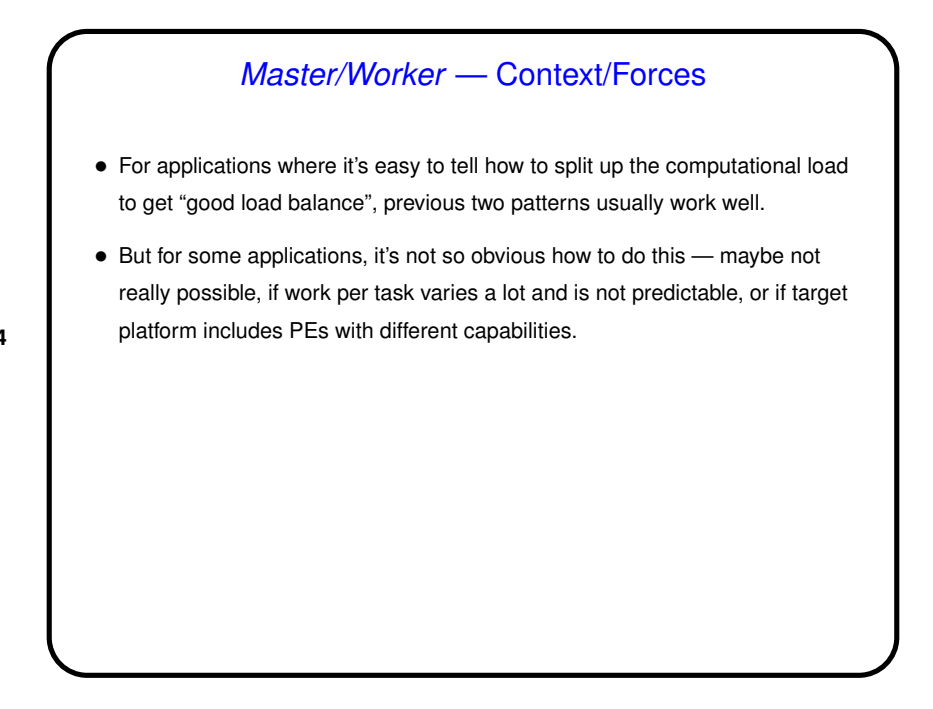

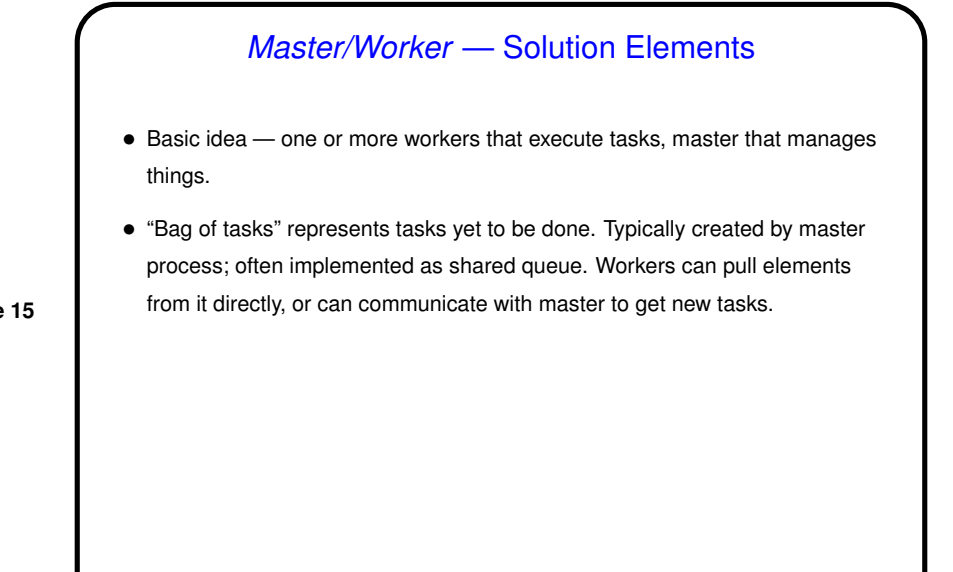

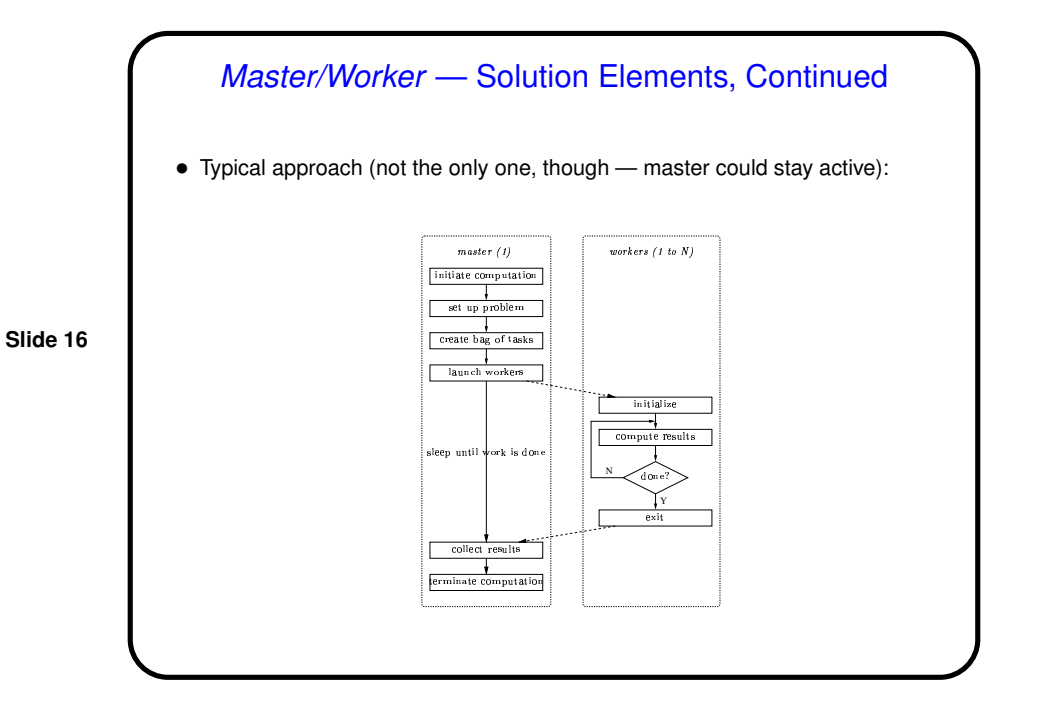

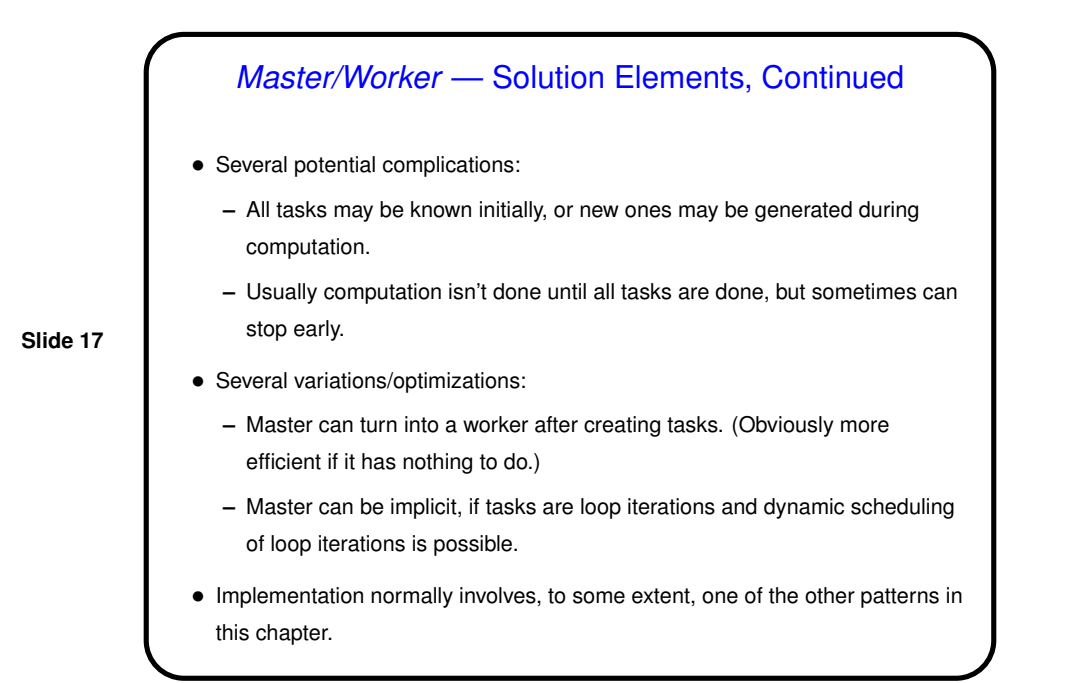

### Master/Worker — Examples and Uses

- Particularly good for Task Parallelism problems with completely independent tasks ("embarrassingly parallel").
- Example MPI generic master/worker program.

#### Fork/Join — Context/Forces

• For applications where the number of concurrent tasks is more or less constant, and relationships among them are simple and regular, previous patterns usually work well.

**Slide 19**

• But for some applications, tasks are created dynamically ("forked") and later terminated ("joined" with forking task) as program runs. Sometimes you can still use one of the previous patterns, but sometimes not — if relationships among tasks are recursive (e.g., Divide and Conquer) or irregular, or if different tasks represent different functions (i.e., you need to do two or more different things concurrently).

• In that case, it may make more sense to create <sup>a</sup> UE for each task potentially expensive, but easier to understand.

#### Fork/Join — Solution Elements

- Simple approach one task per UE. As new tasks are created, <sup>a</sup> new UE is created for each; when the task finishes, the UE is destroyed. Typically the UE that created the new task/UE waits for it to finish. Simple to understand, but potentially inefficient.
- More complicated approach pool of UEs and queue of tasks, with UEs grabbing new tasks out of the queue as they finish their old tasks. Potentially more efficient, but more complicated to program and understand.

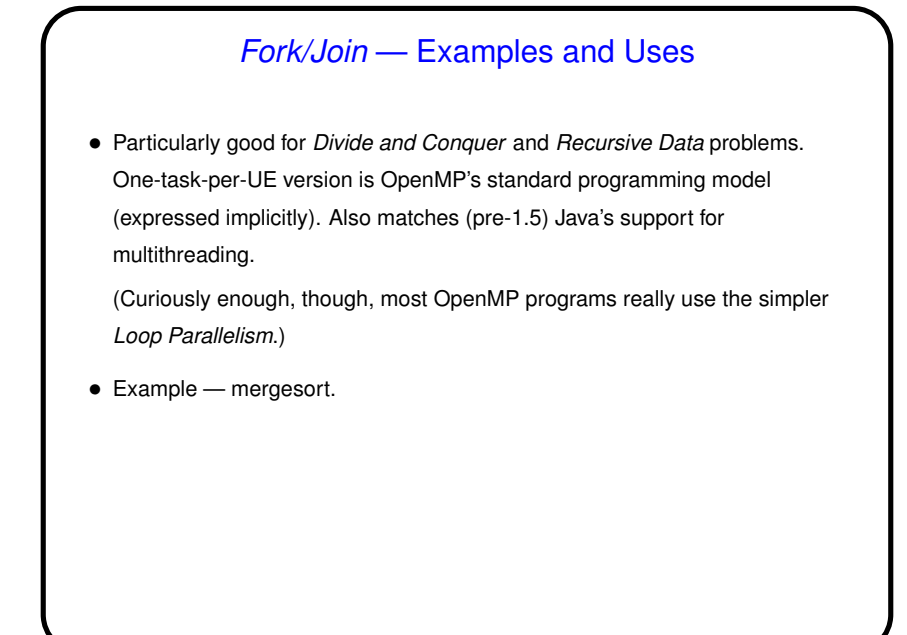

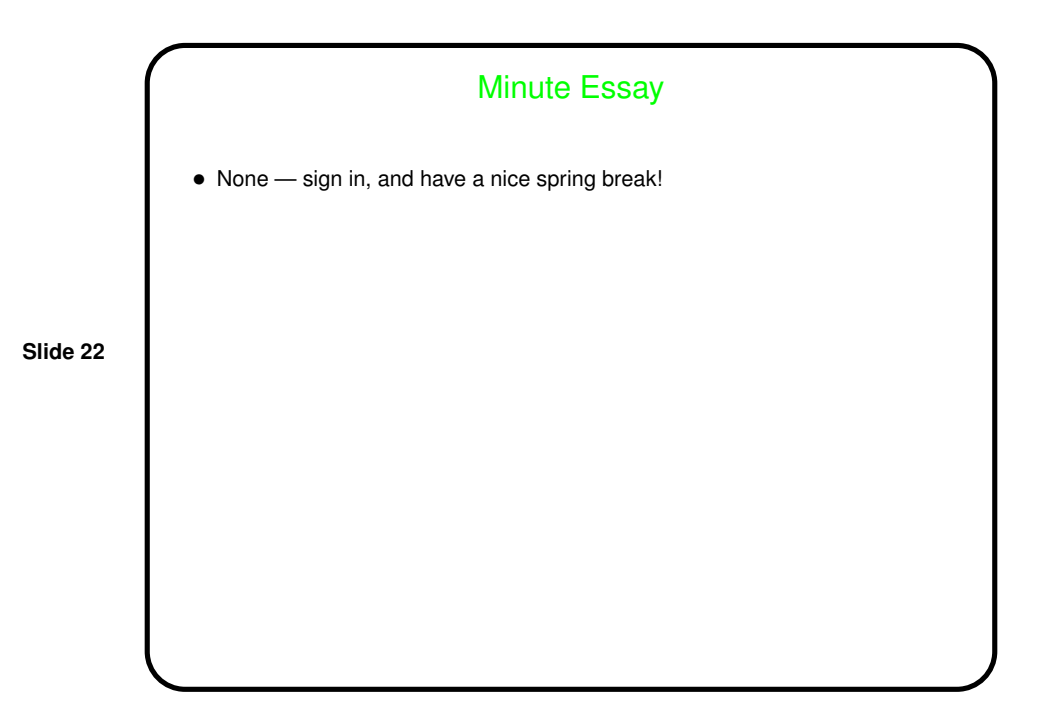